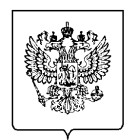

## МИНФИН РОССИИ ФЕДЕРАЛЬНАЯ НАЛОГОВАЯ СЛУЖБА

## **УПРАВЛЕНИЕ ФЕДЕРАЛЬНОЙ НАЛОГОВОЙ СЛУЖБЫ ПО НОВОСИБИРСКОЙ ОБЛАСТИ**

(УФНС России по Новосибирской области)

ул. Каменская, 49, г. Новосибирск, 630005 Телефон:(383) 228-31-00; Телефакс:(383) 224-82-11; www.nalog.gov.ru

## **Новосибирцам рекомендуют проверить налоговую задолженность**

Управление ФНС России по Новосибирской области рекомендует жителям региона проверить наличие задолженности по имущественным налогам и в случае необходимости оплатить ее.

Имущественные налоги (транспортный, земельный и налог на имущество физических лиц) полностью остаются в бюджете области и направляются на решение задач регионального и местного уровня. Тем самым налогоплательщики непосредственно участвуют в развитии территории, где они живут, что особенно актуально при проведении сезонных работ по благоустройству населенных пунктов.

Проверить задолженность можно онлайн одним из способов:

– в Личном кабинете налогоплательщика для физических лиц на сайте Федеральной налоговой службы www.nalog.gov.ru;

– с помощью приложения для мобильных устройств «Налоги ФЛ»;

– на портале госуслуг в разделе «Платежи» (или зайти с паролем портала госуслуг в личный кабинет налогоплательщика);

В том случае, если открыто исполнительное производство по принудительному взысканию задолженности, информацию можно проверить на сайте Федеральной службы судебных приставов.

О своих долгах можно также узнать и при личном обращении в любую налоговую инспекцию или в любое отделение МФЦ (в центры и офисы «Мои документы»).

Оплатить задолженность можно через личный кабинет налогоплательщика, приложение «Налоги ФЛ», через сервис «Уплата налогов» на сайте ФНС России, на портале госуслуг, в банке, в любом отделении Почты России (или на дому через почтальона).

Кроме того, новосибирцам может быть предоставлена услуга оперативного информирования о налоговой задолженности с помощью СМС или электронной почты.

Для того чтобы получать такую информацию, необходимо подать в налоговый орган согласие по установленной форме. Наиболее простой и удобный способ представления согласия – через Личный кабинет налогоплательщика для физических лиц. Для этого в разделе «Профиль» необходимо перейти по ссылке «Согласие на информирование о наличии недоимки и (или) задолженности по пеням, штрафам, процентам» и отметить способ получения информации. Согласие на получение указанной информации может быть предоставлено и в любой налоговый орган в письменном виде.

В случае возникновения вопросов налогоплательщики могут обращаться в налоговую службу по телефону Единого контакт-центра 8-800-222-22-22 или с помощью сервиса «Обратиться в ФНС России» на сайте ведомства.